# Connaissance des prévisions météo :

La vigilance à J et J+1 et les jours suivants : J+2 à J+4

Document réalisé par Vincent Vieu – Janvier 2024

Il est parfois nécessaire en situation météo particulière : Canicule, grands froids, de se faire une idée du risque et de son évolution audelà du lendemain 23h59, en particulier en vigilance orange.

En effet la vigilance n'est connue que jusqu'au lendemain 23h59, pourtant la programmation d'activités météo-dépendantes peut nécessiter la connaissance de l'évolution du risque à J+2 et plus.

Commençons avec un exemple : prenons la météo de Passy Plaine Joux sur le site de Météo France.

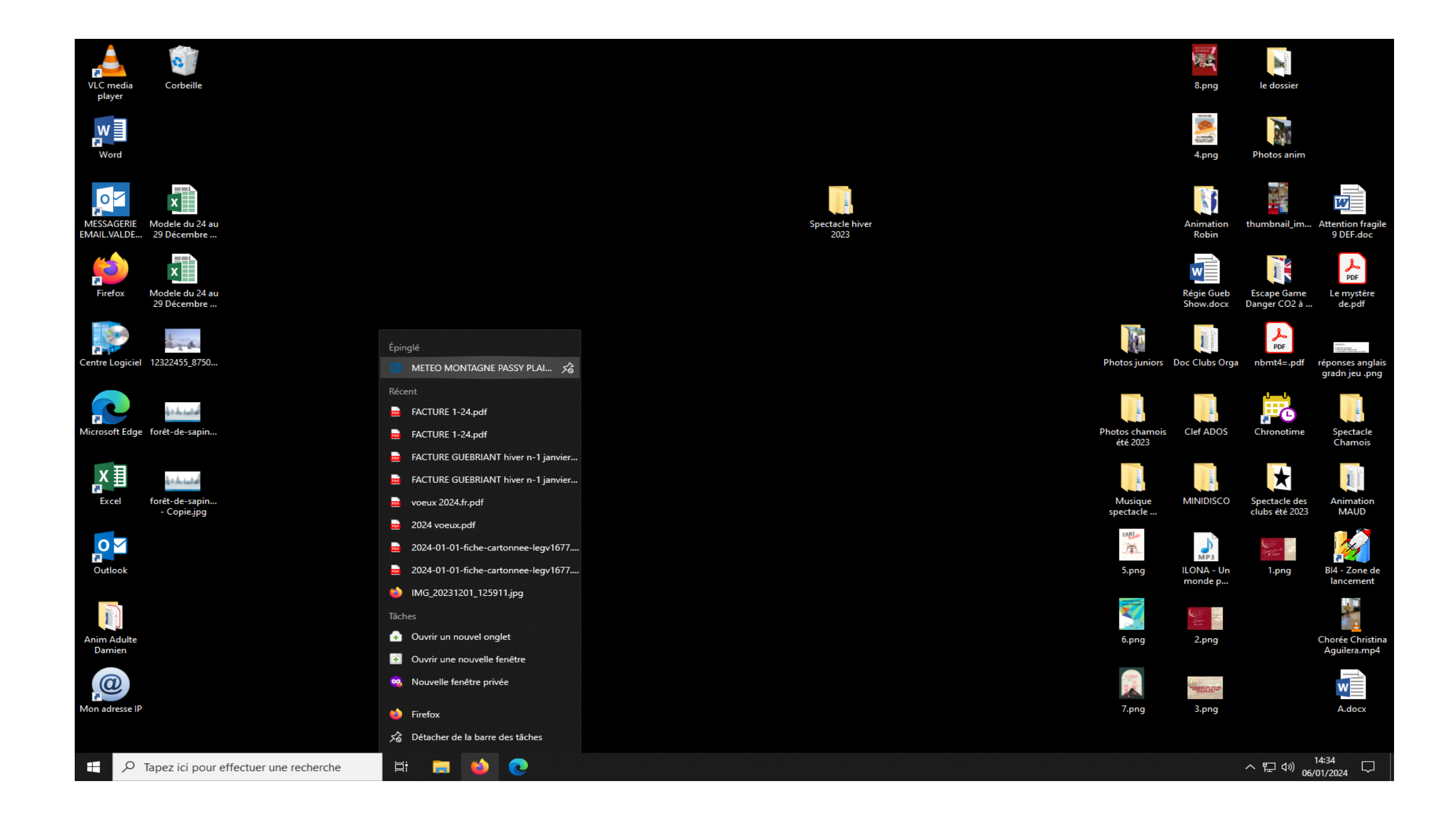

## Cliquons sur le sigle de la carte de Vigilance en haut à droite, s'affiche alors la carte de vigilance d'aujourd'hui

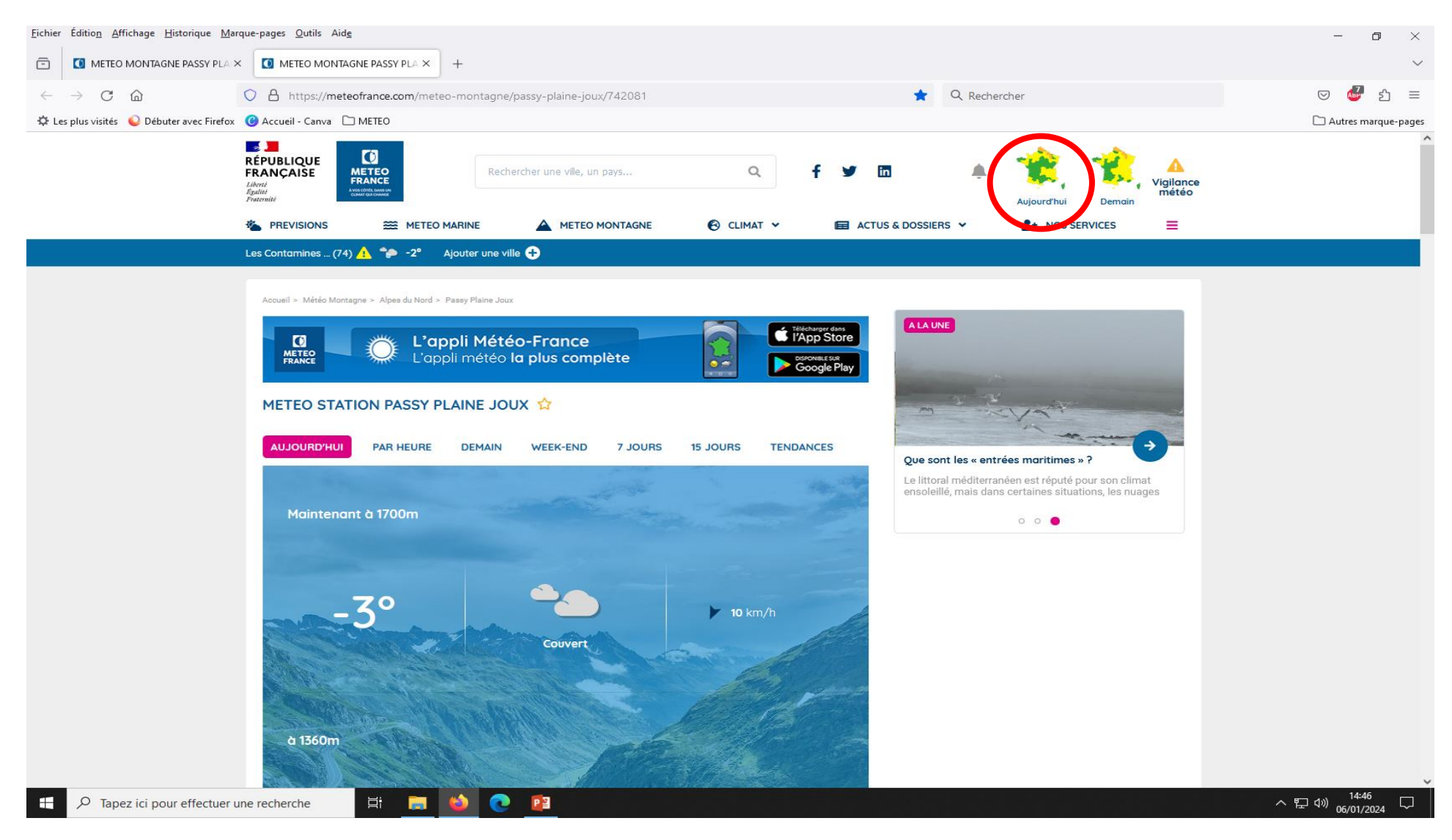

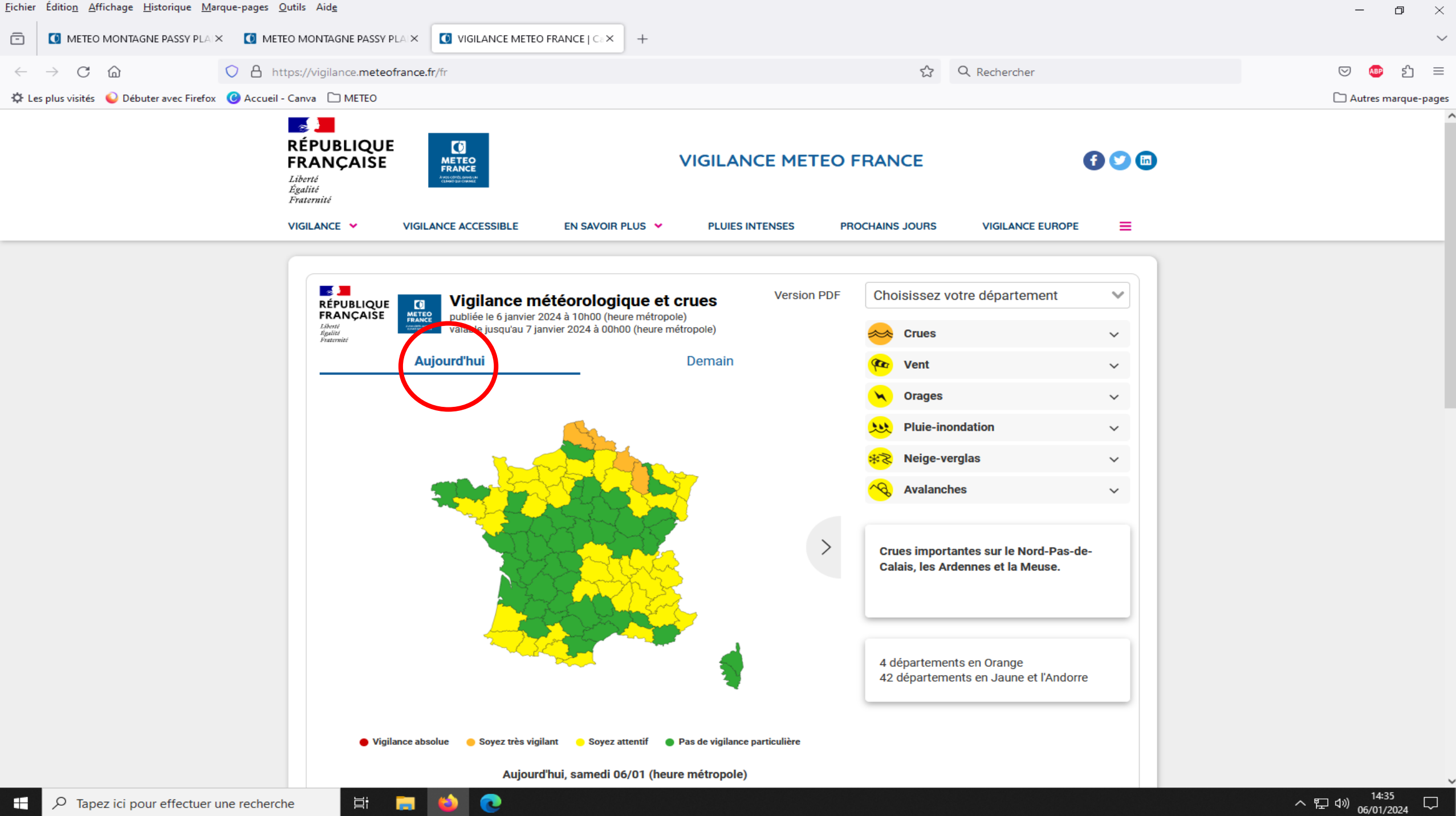

## Cliquons maintenant sur « Demain » pour avoir la carte de la vigilance de demain.

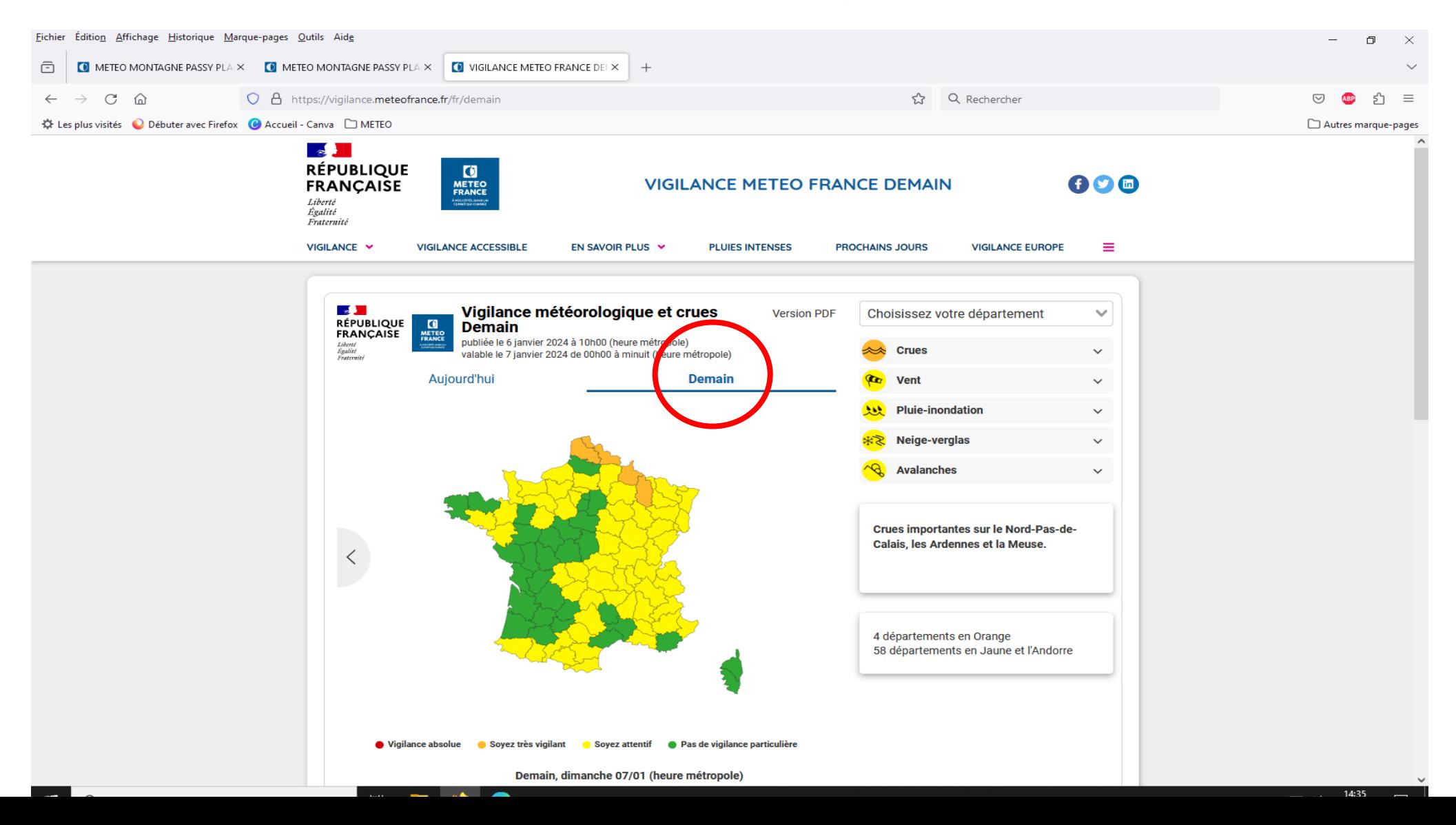

### Nous souhaiterions avoir une idée de l'évolution du risque à J+2, pour cela cliquons sur : « Prochains jours » .

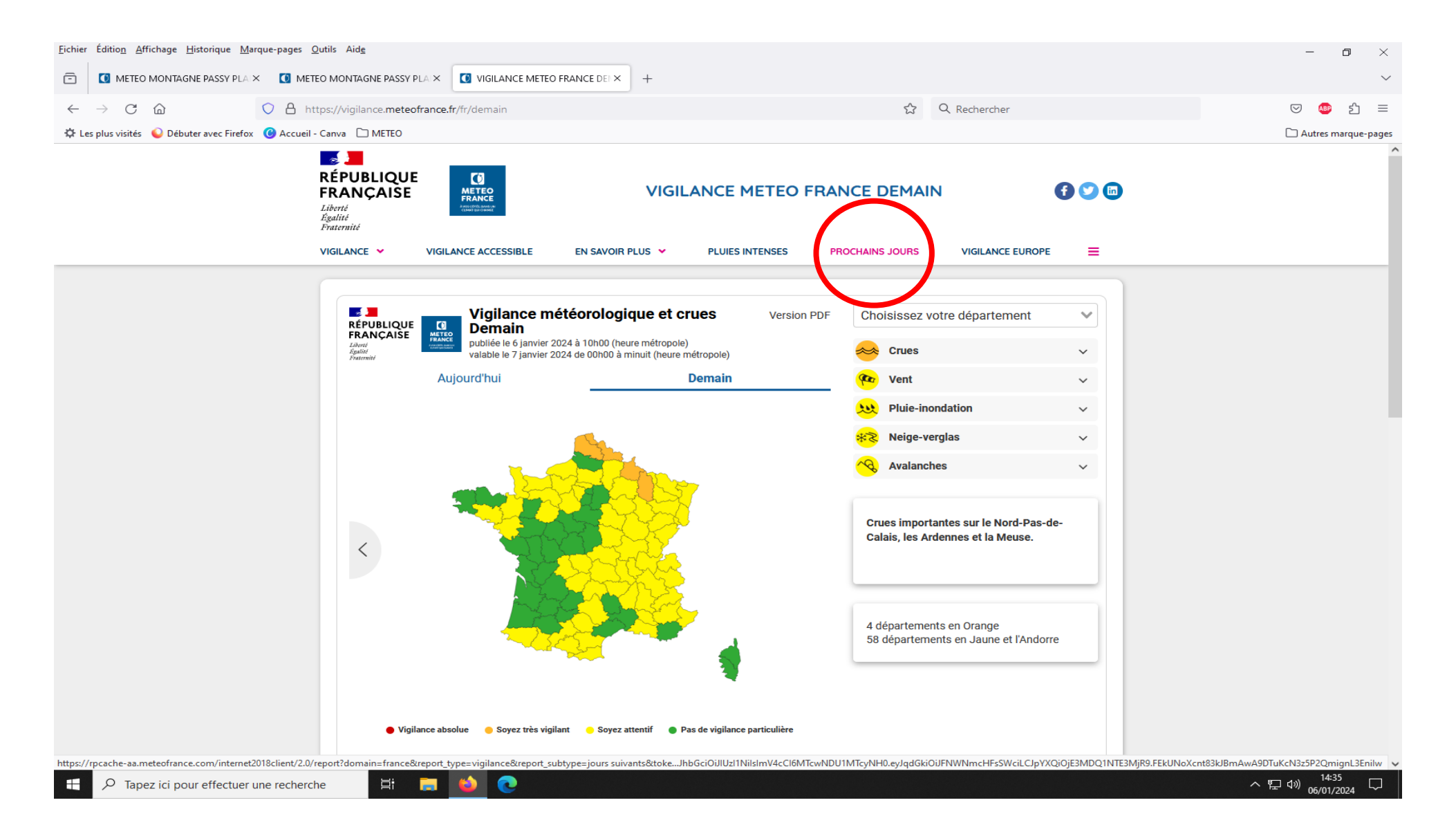

### Nous obtenons un avis sur les : « Phénomènes dangereux » La carte est légendée

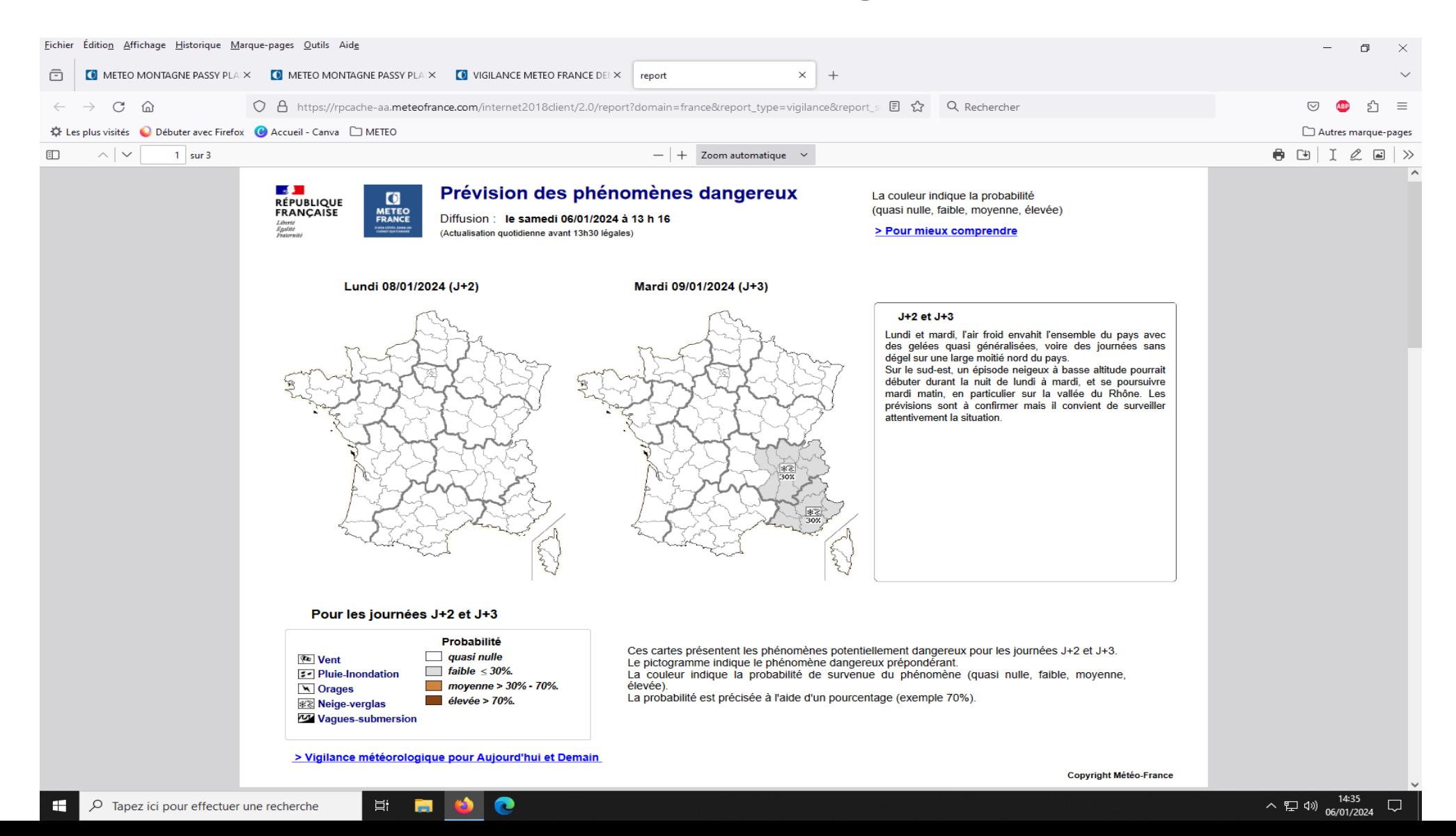

Vous l'avez vu, il n'y a plus de couleur de vigilance, mais un autre code couleur avec des probabilités de survenue de phénomènes dangereux, et un commentaire qui est à lire.

À l'usage, par vigilance orange par exemple, j'ai constaté que si un phénomène dangereux de même nature est mentionné avec une probabilité de 30 à 70% à J+2, il est fréquent que 24 heures plus tard, il fera l'objet d'une vigilance orange.

#### Voyons pour J+4 à J+7, c'est simplement sur la page en dessous de J+2 à J+4.

Comme souvent en prévisions, quand on regarde plus loin dans le temps , l'information devient moins précise géographiquement.

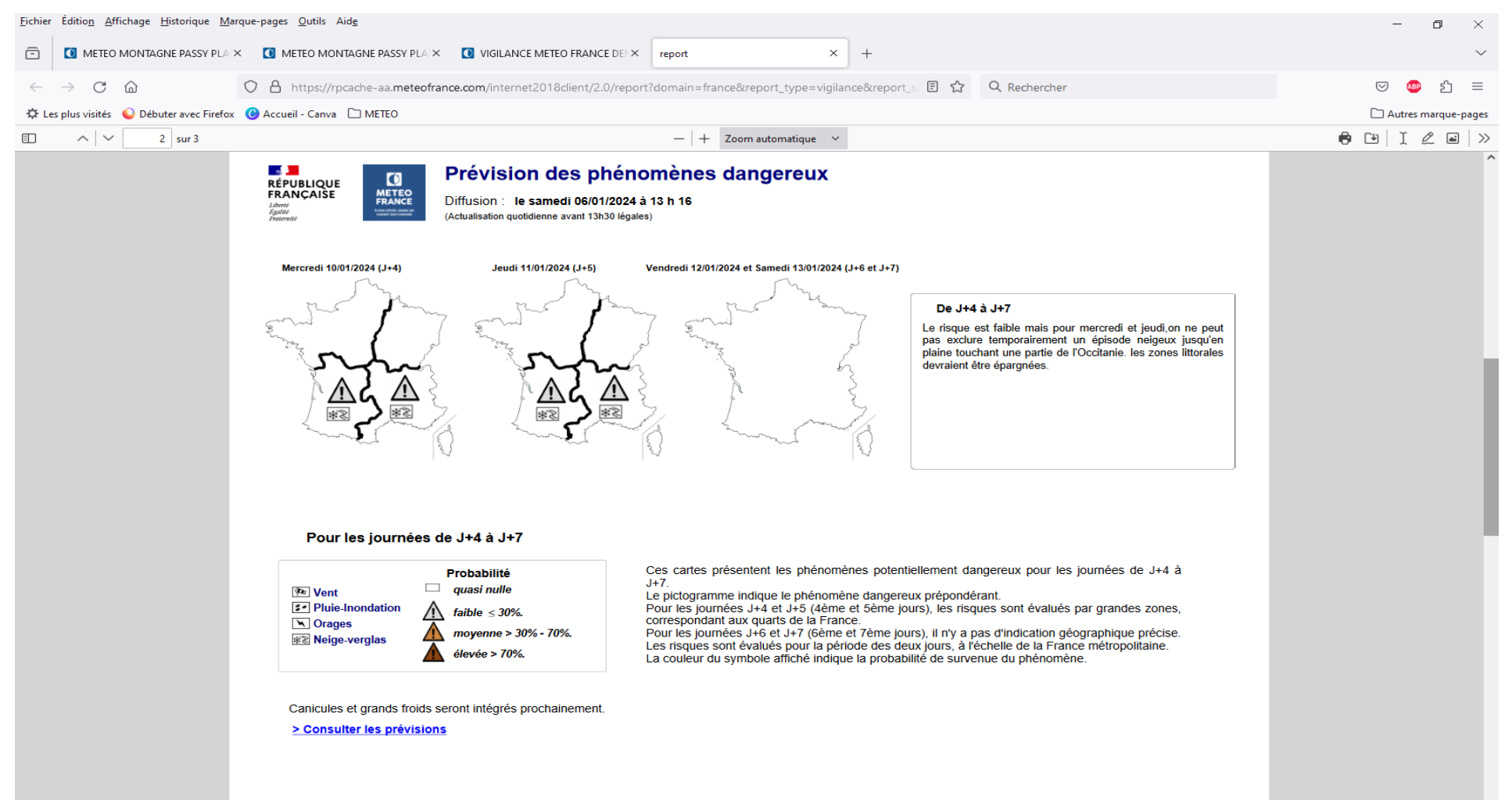

Découvrons un autre outil, accessible depuis le site de la vigilance.

#### L'outil « Pluies Intenses », à gauche de « Prochains Jours » qui fournit des APIC = Alerte Pluies Intenses et Crues, à l'échelle d'une commune .

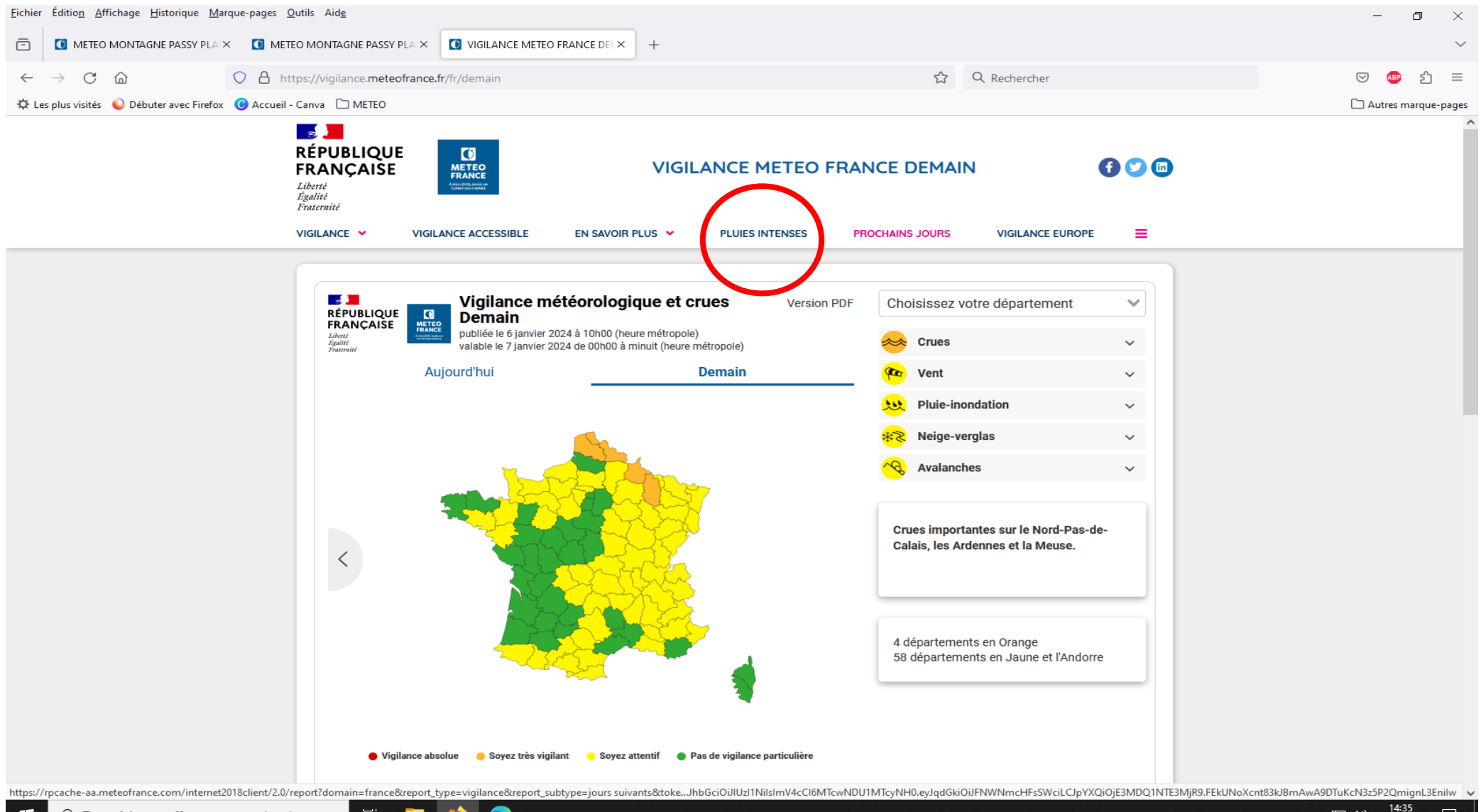

草

 $\bullet$ 

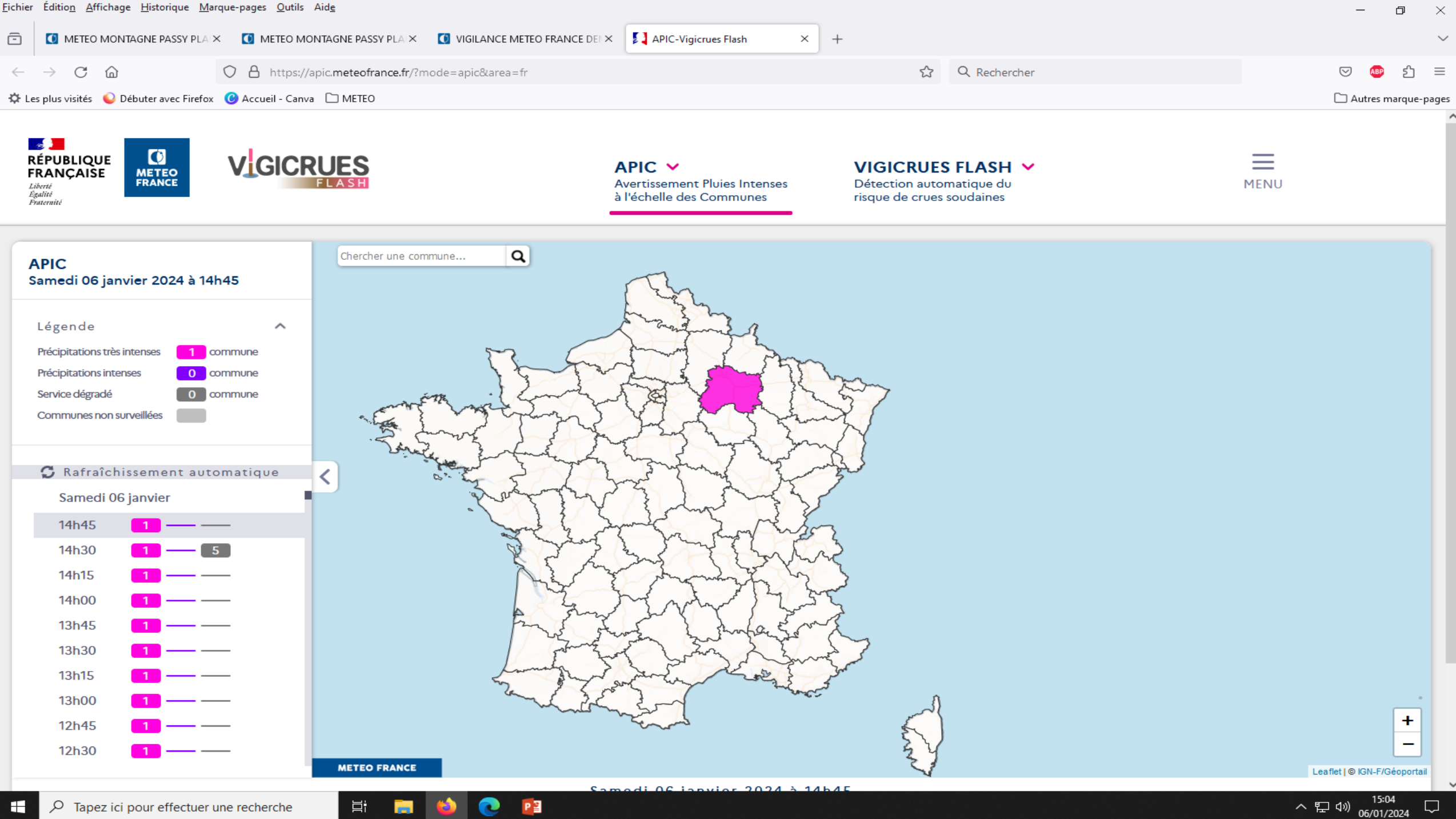

Pour savoir plus précisément quelle commune est concernée, cliquez plusieurs fois sur la zone colorée, jusqu'à l'affichage de la carte détaillée, où la commune va apparaître avec précision.

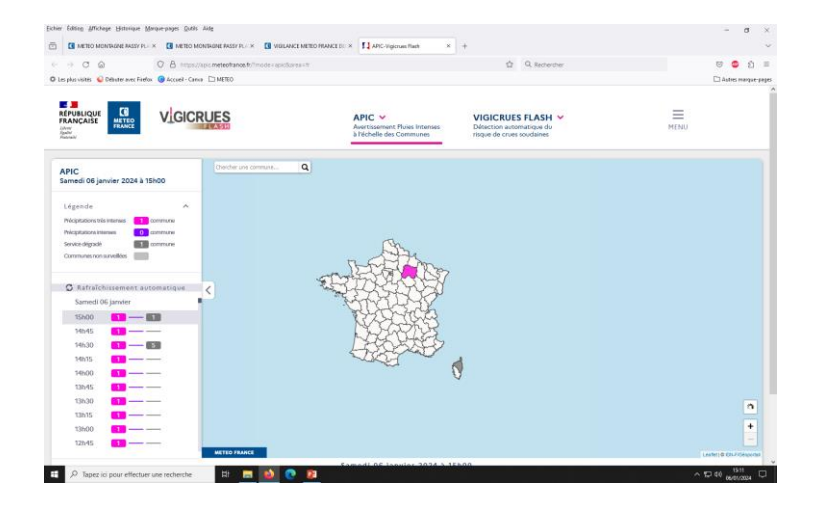

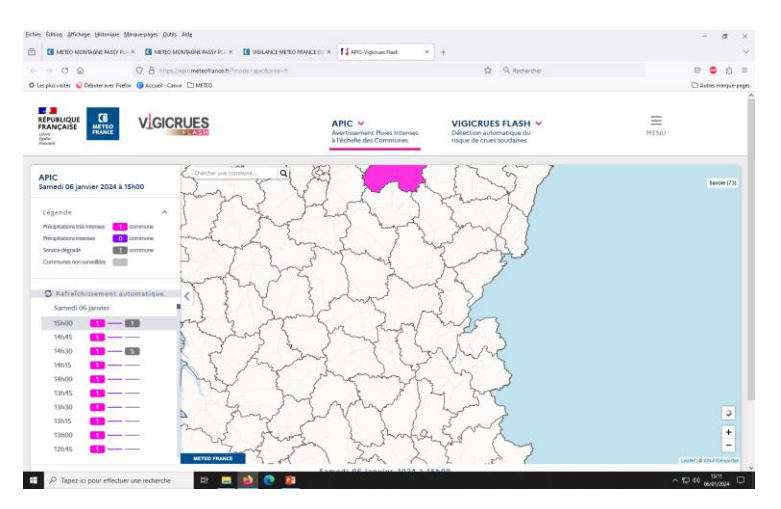

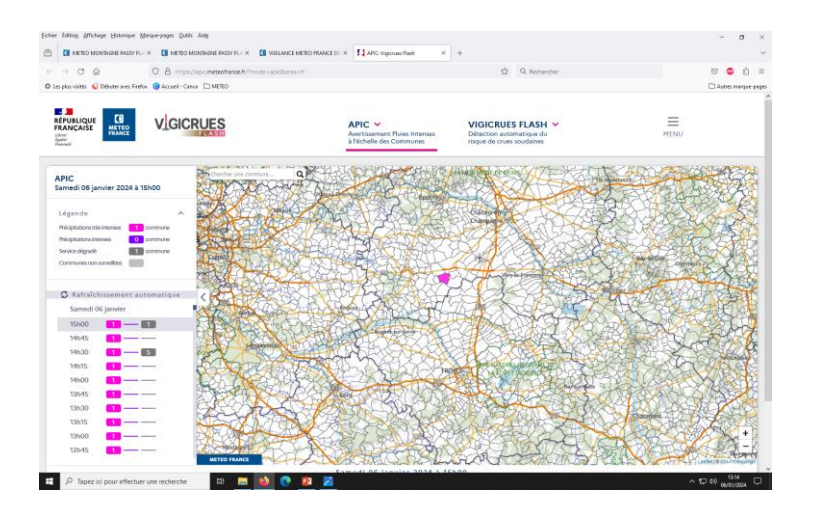

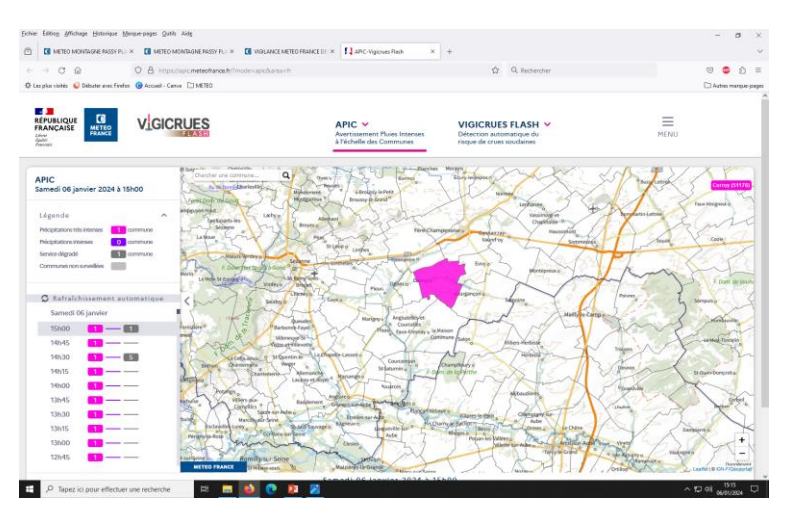

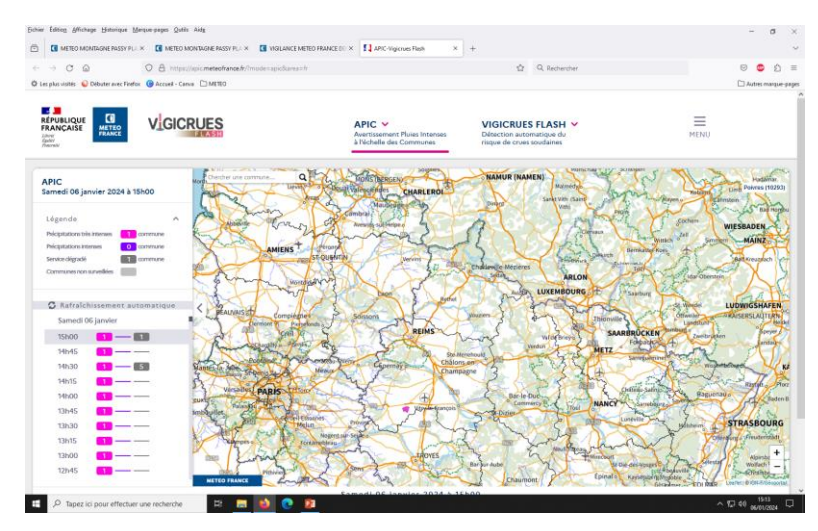

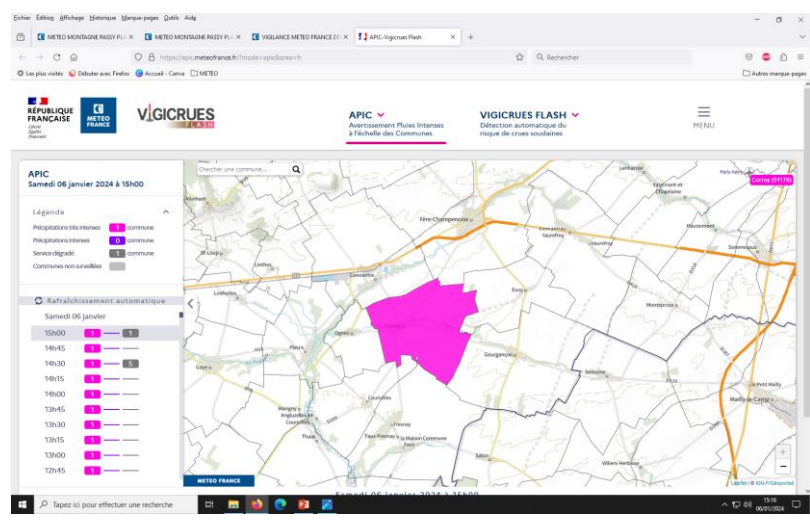

#### Vous pouvez sur aussi cliquer sur Vigicrues Flash, pour savoir si des cours d'eau vont être en crue sur votre zone.

Mais attention, le SCHAPI qui produit les infos ne surveille pas tous les cours d'eau, et les crues au pied des zones karstiques sont très difficiles à prévoir ….

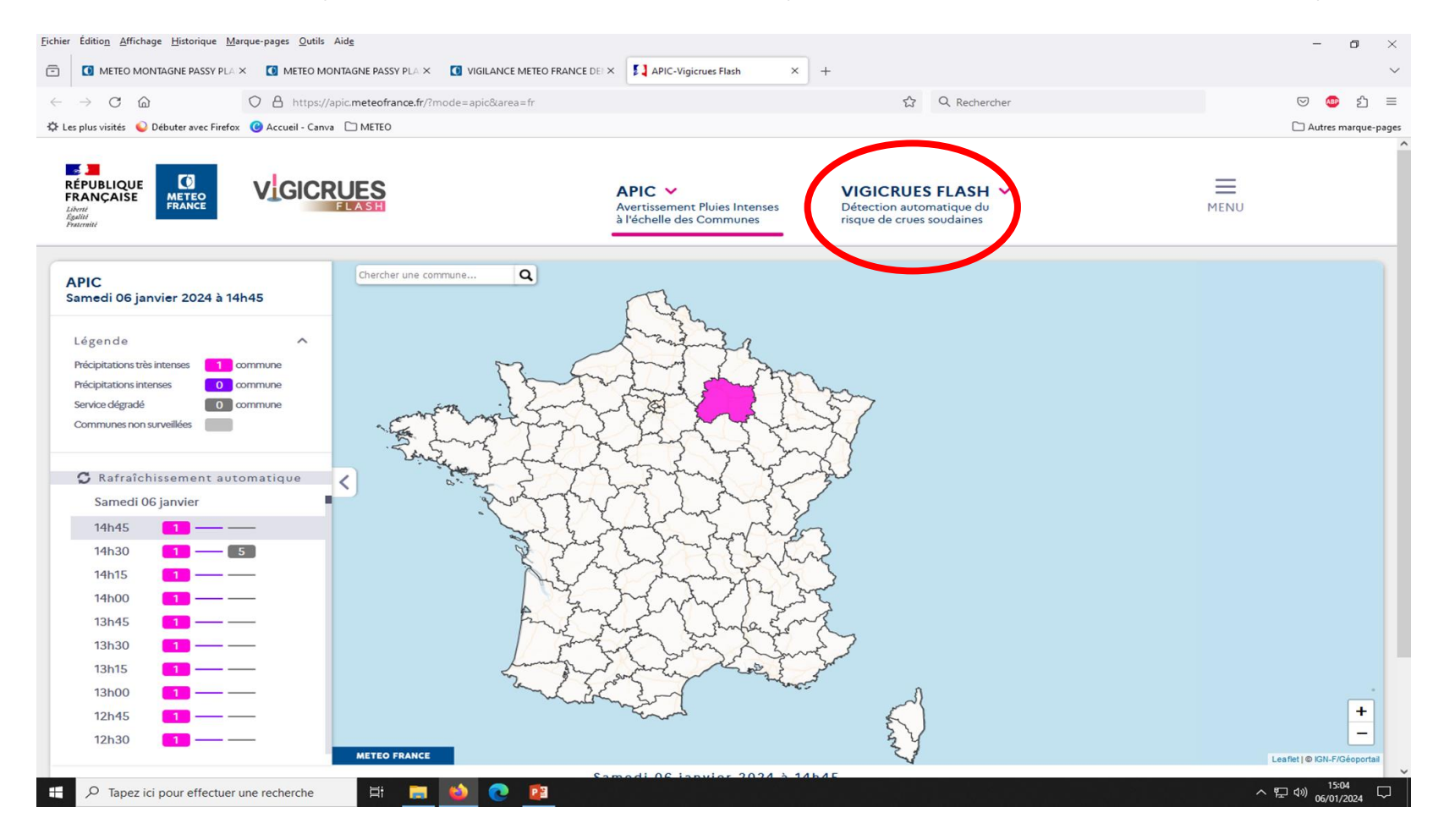

## Aujourd'hui, aucun risque de Crue Flash sur la métropole. L'usage de la carte est identique à celui des APIC ( Pluies Intenses).

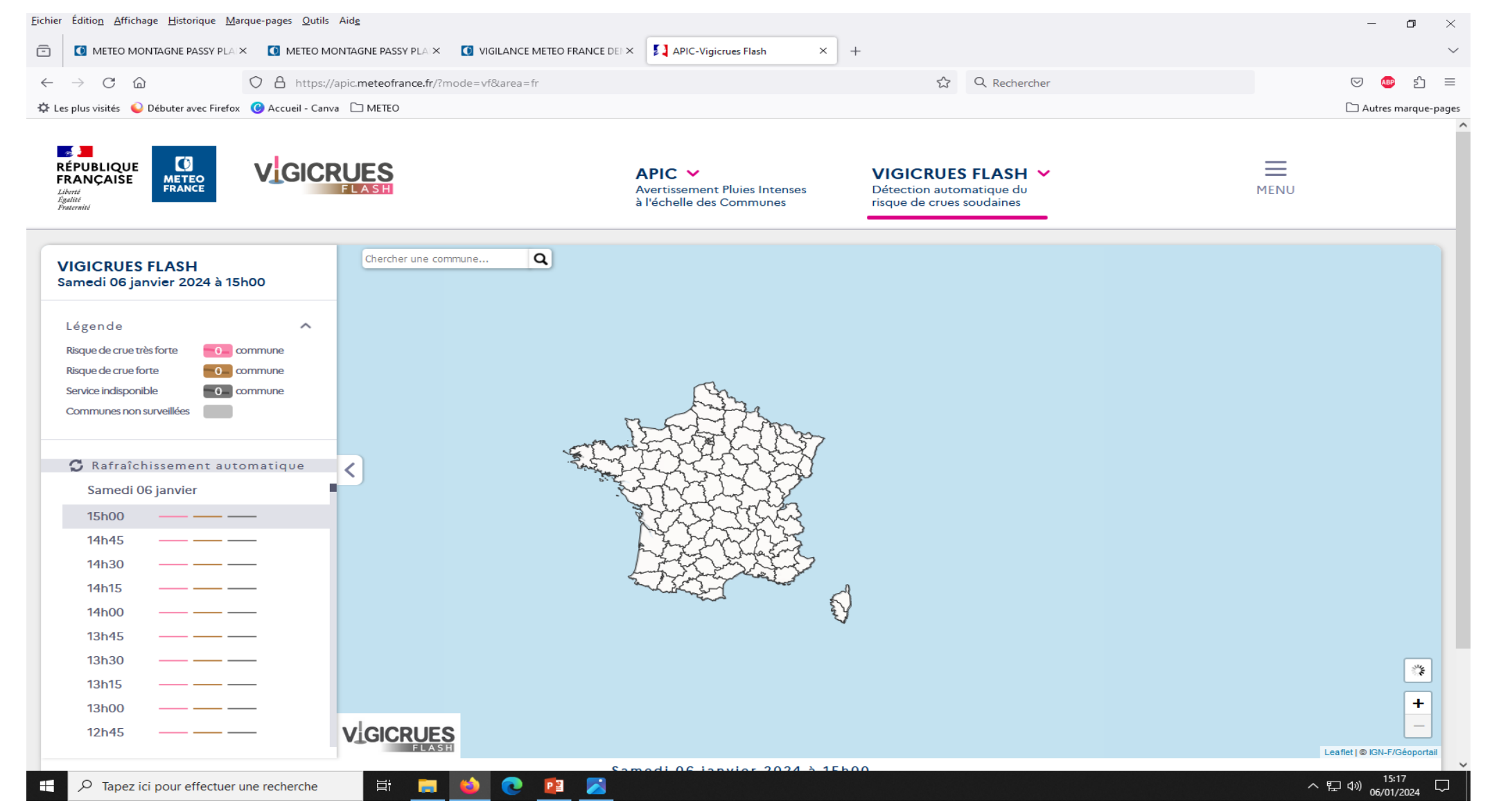